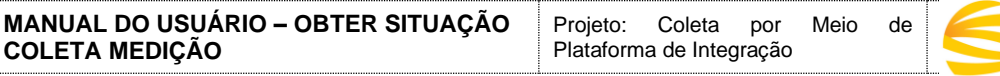

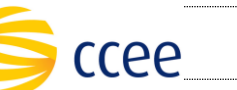

# **SERVIÇO SITUAÇÃO COLETA MEDIÇÃO Especificação das Operações de Serviço**

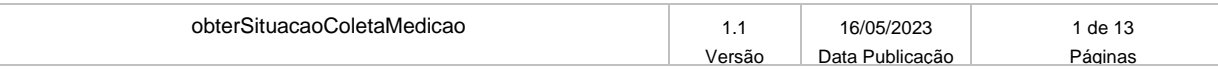

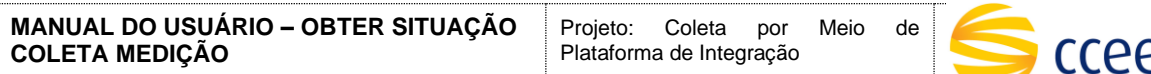

#### **Histórico de Revisões**

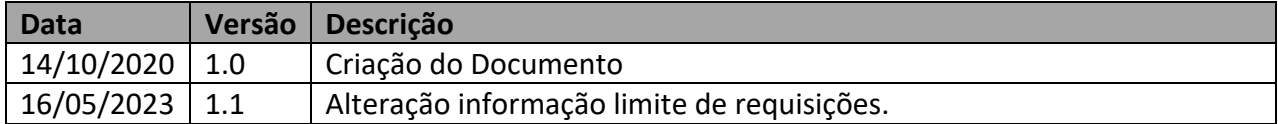

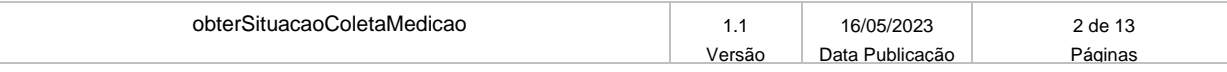

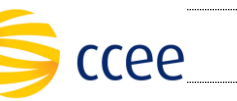

# Índice

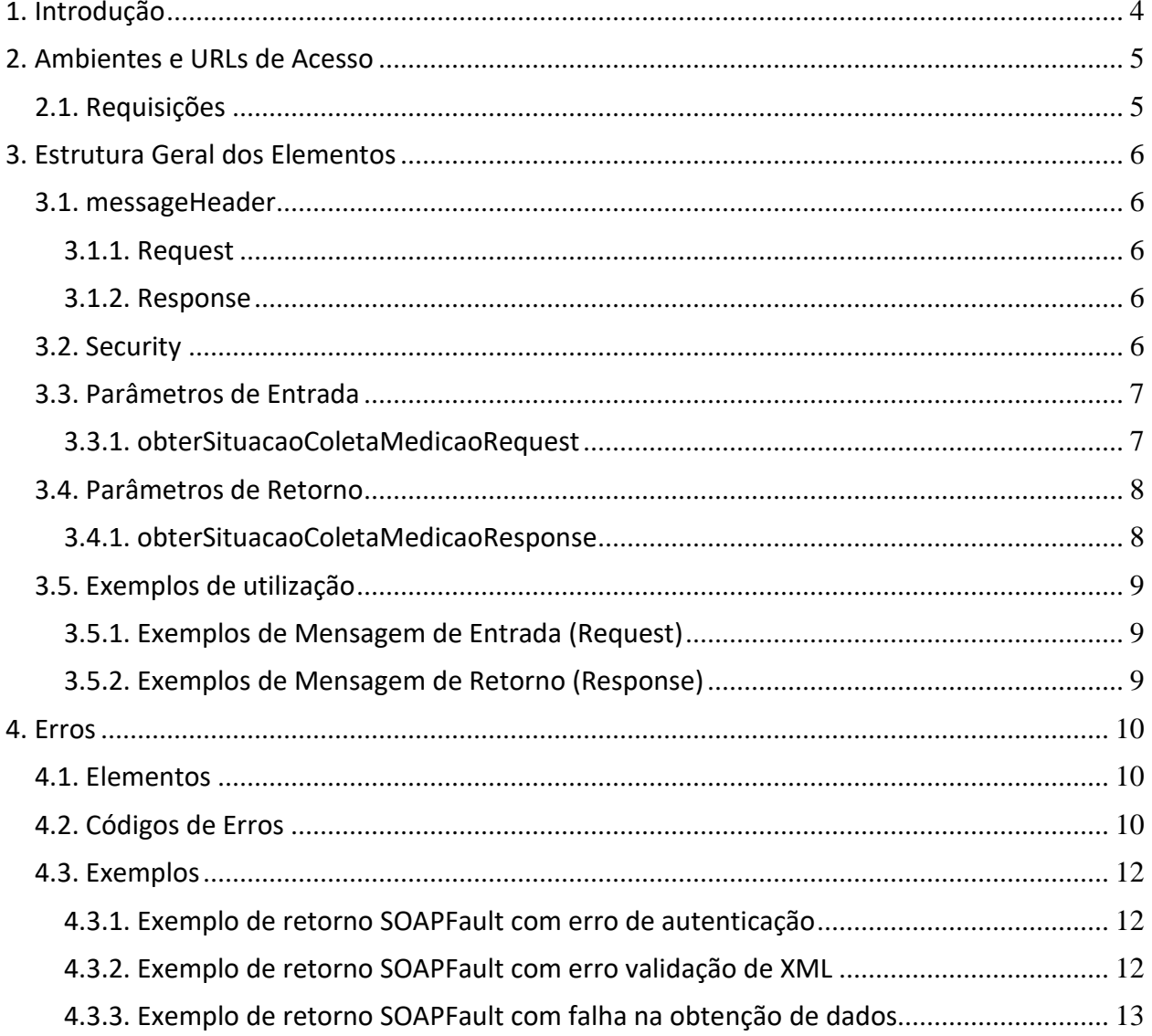

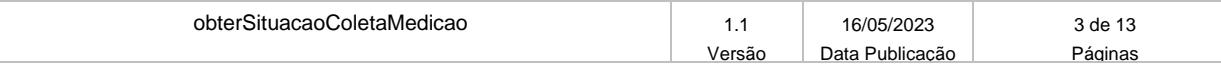

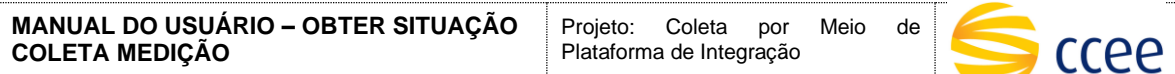

# <span id="page-3-0"></span>**1. Introdução**

Este serviço possibilitará a realização de consulta na situação do registro das medidas enviadas através da Plataforma de Integração da CCEE.

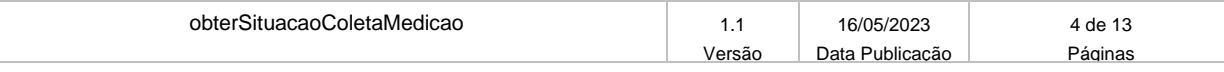

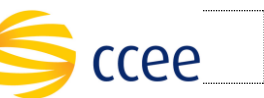

# <span id="page-4-0"></span>**2. Ambientes e URLs de Acesso**

A tabela abaixo lista os ambientes e as respectivas URLs do serviço:

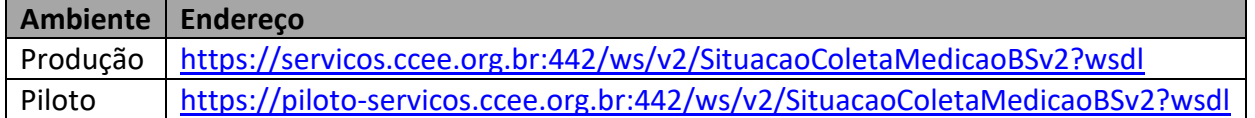

A consulta do documento WSDL pode ser feita via navegador Web, ou através de softwares e bibliotecas especializadas em webservices.

A tabela abaixo lista os ambientes e os respectivos Endpoints do serviço:

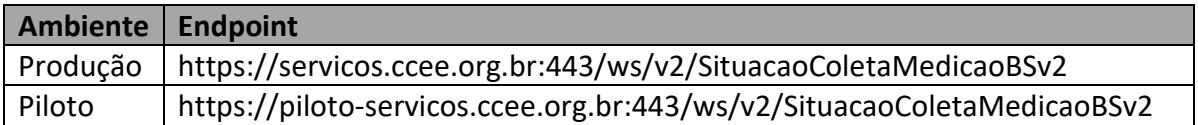

## <span id="page-4-1"></span>**2.1. Requisições**

As requisições ao serviço limitam-se a 60 (sessenta) chamadas por hora.

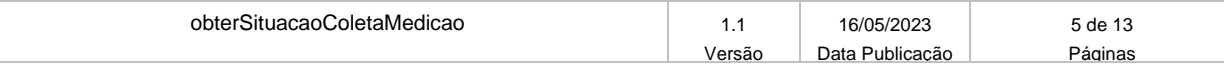

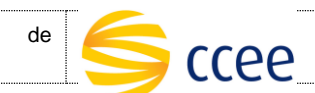

# <span id="page-5-0"></span>**3. Estrutura Geral dos Elementos**

As seções a seguir descrevem cada parâmetro de entrada e saída, com seus respectivos tipos de dados e descrições.

### <span id="page-5-1"></span>**3.1. messageHeader**

#### <span id="page-5-2"></span>**3.1.1. Request**

A mensagem de entrada (request) deverá conter a seção messageHeader como parte do Header, sendo constituída dos seguintes elementos:

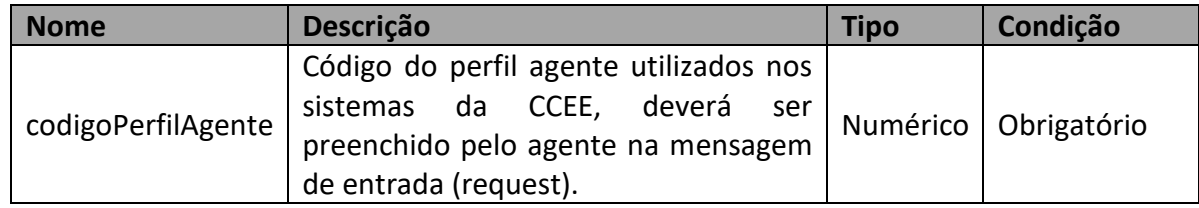

#### <span id="page-5-3"></span>**3.1.2. Response**

A mensagem de resposta (response) deverá conter a seção messageHeader como parte do Header, sendo constituída dos seguintes elementos:

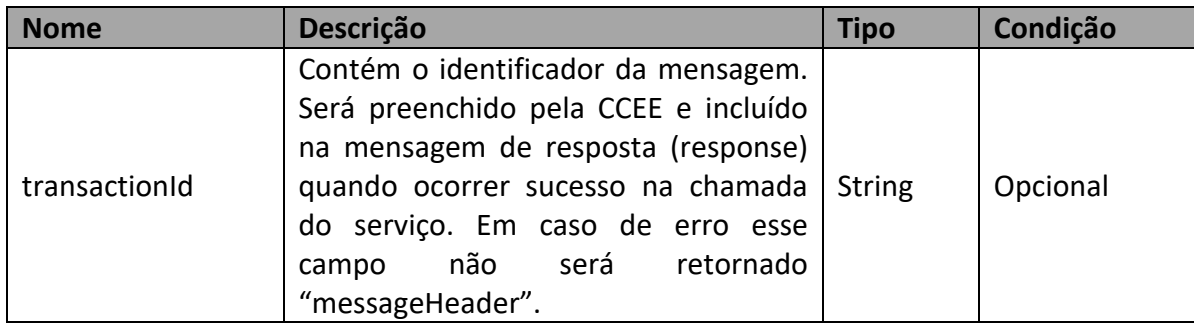

## <span id="page-5-4"></span>**3.2. Security**

A mensagem de entrada (request) deverá conter dentro do Header a estrutura Security listada abaixo composta por usuário e senha para autenticação. Esta estrutura é uma especialização do UsernameToken da especificação WS-Security, sendo constituída dos seguintes elementos:

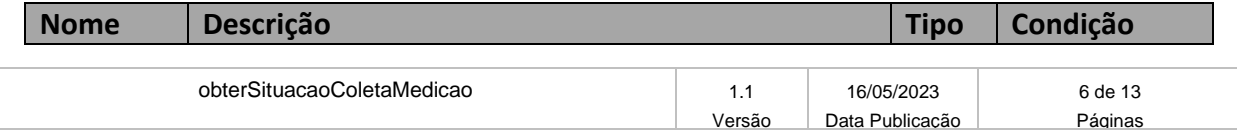

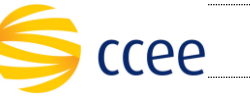

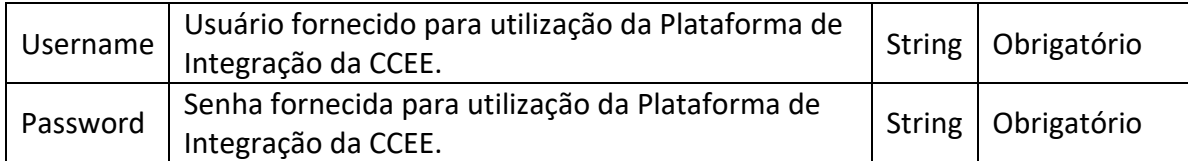

## <span id="page-6-0"></span>**3.3. Parâmetros de Entrada**

Os seguintes elementos fazem parte da mensagem de entrada (request) da operação obterSituacaoColetaMedicao:

#### <span id="page-6-1"></span>**3.3.1. obterSituacaoColetaMedicaoRequest**

A tabela abaixo lista os elementos permitidos na mensagem de entrada do serviço:

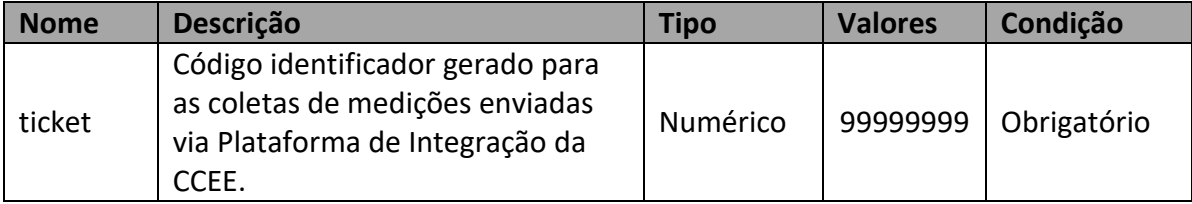

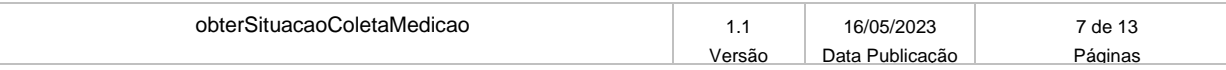

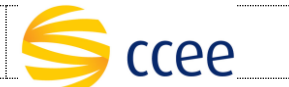

## <span id="page-7-0"></span>**3.4. Parâmetros de Retorno**

Os seguintes elementos fazem parte da mensagem de resposta (response) da operação obterSituacaoColetaMedicao:

#### <span id="page-7-1"></span>**3.4.1. obterSituacaoColetaMedicaoResponse**

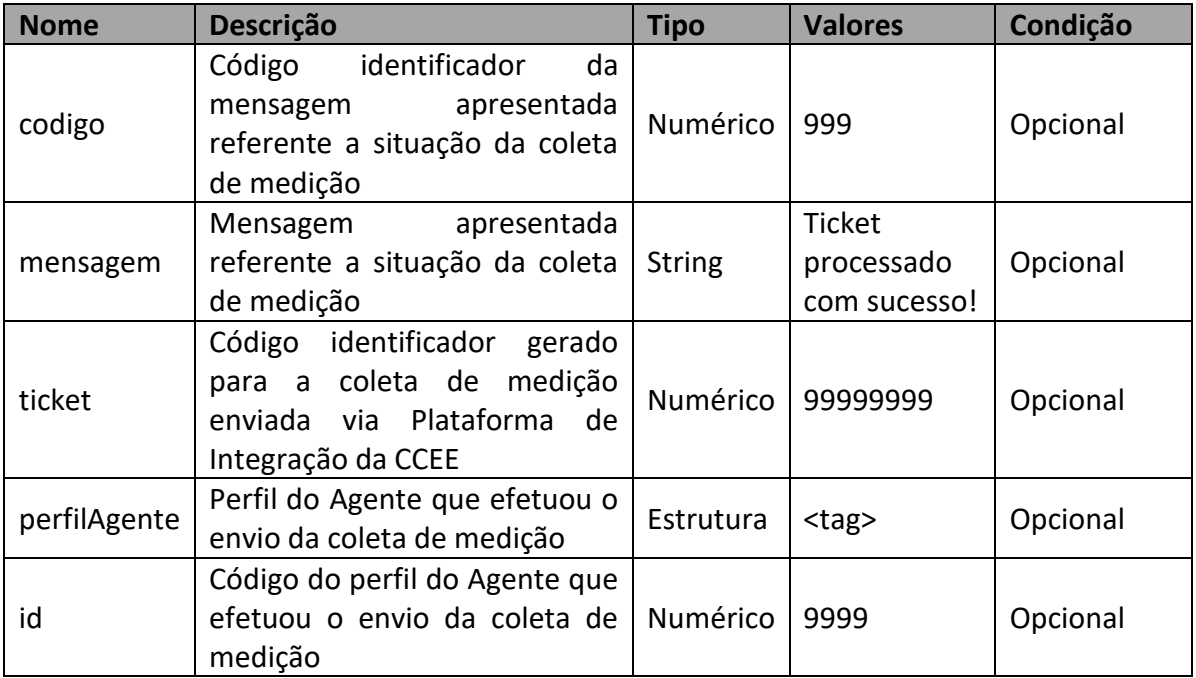

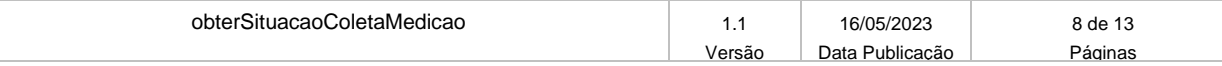

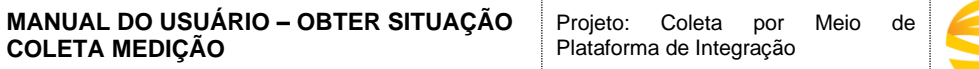

ccee\_

## <span id="page-8-0"></span>**3.5. Exemplos de utilização**

### <span id="page-8-1"></span>**3.5.1. Exemplos de Mensagem de Entrada (Request)**

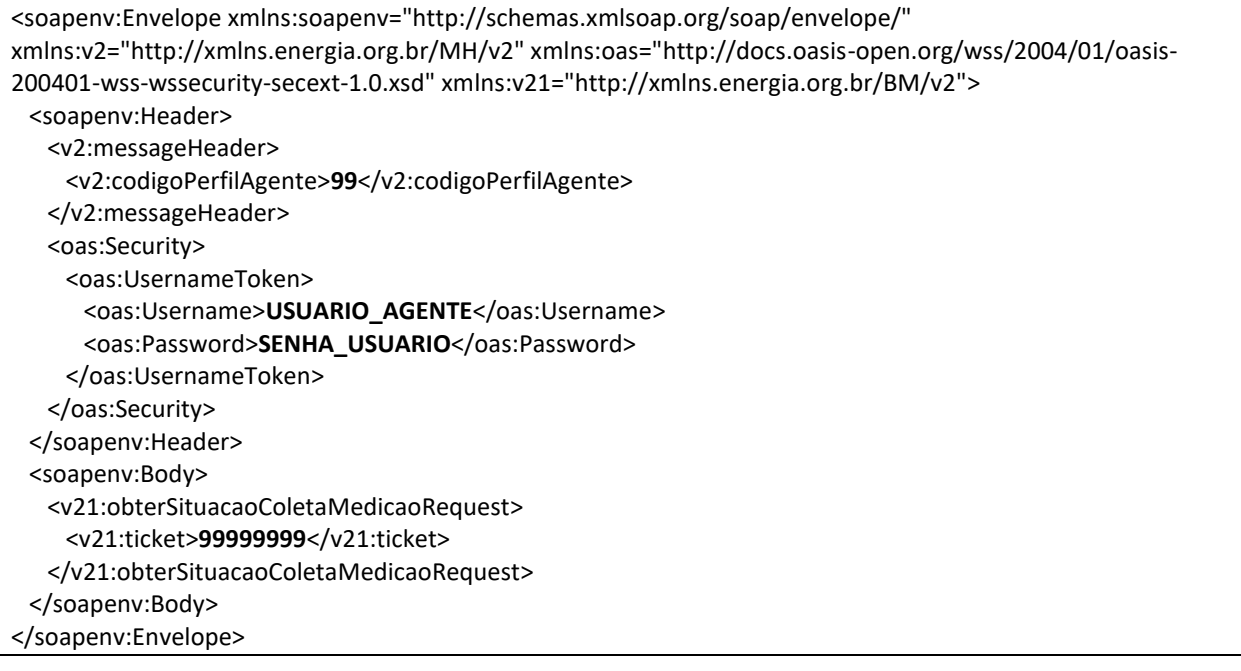

### <span id="page-8-2"></span>**3.5.2. Exemplos de Mensagem de Retorno (Response)**

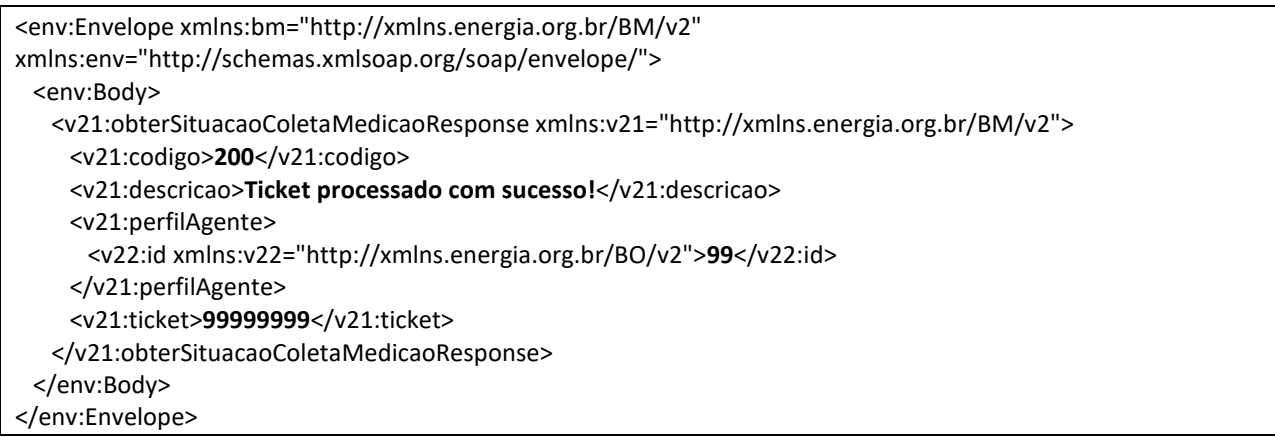

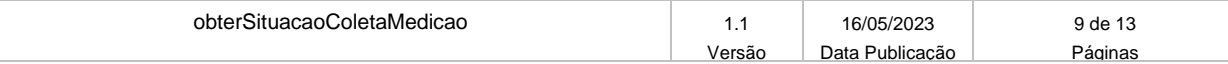

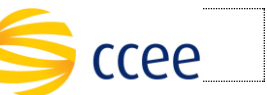

# <span id="page-9-0"></span>**4. Erros**

Todos os serviços SOAP disponibilizados pela Plataforma de Integração da CCEE quando ocorrer um erro na transação devem retornar uma mensagem *SOAP Fault*. A mensagem segue os [padrões de mercado definidos pela W3C para mensagens SOAP Fault.](https://www.w3.org/TR/2000/NOTE-SOAP-20000508/#_Toc478383507)

O elemento <detail> contém um grupo de elementos definidos no WSDL do serviço que irão detalhar o erro ocorrido.

## <span id="page-9-1"></span>**4.1. Elementos**

A tabela abaixo lista os possíveis campos retornados na mensagem de erro:

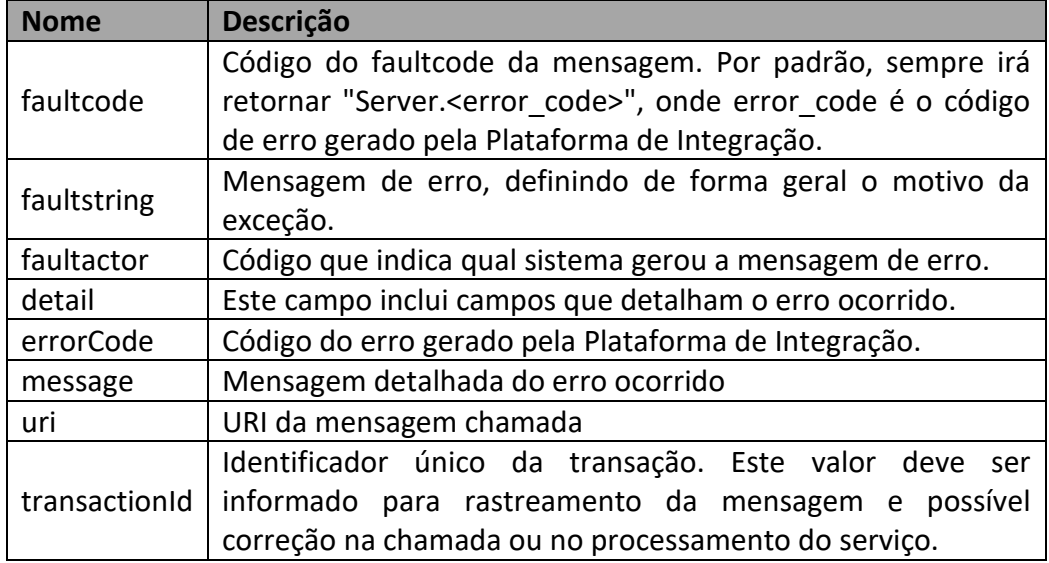

## <span id="page-9-2"></span>**4.2. Códigos de Erros**

A tabela abaixo lista os possíveis códigos de erros retornados em uma mensagem SOAPFault da Plataforma de Integração da CCEE. O campo *message* pode dar uma explicação detalhada do motivo do erro.

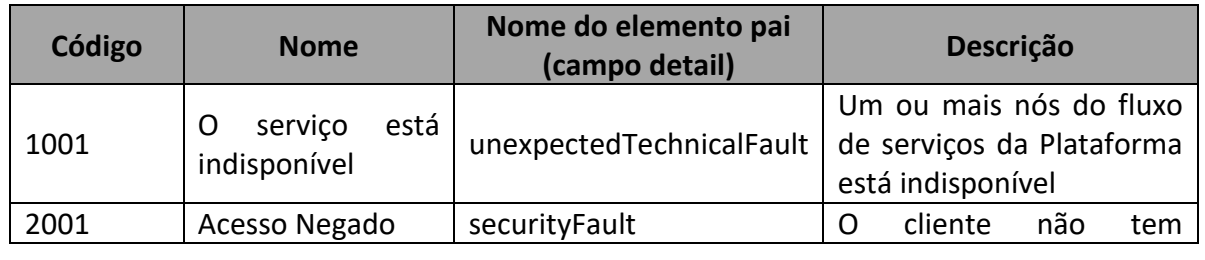

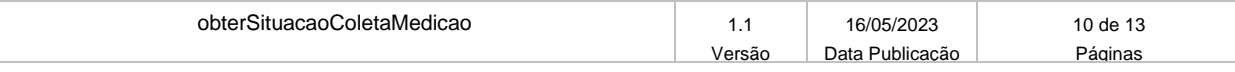

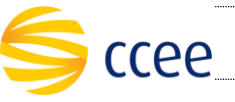

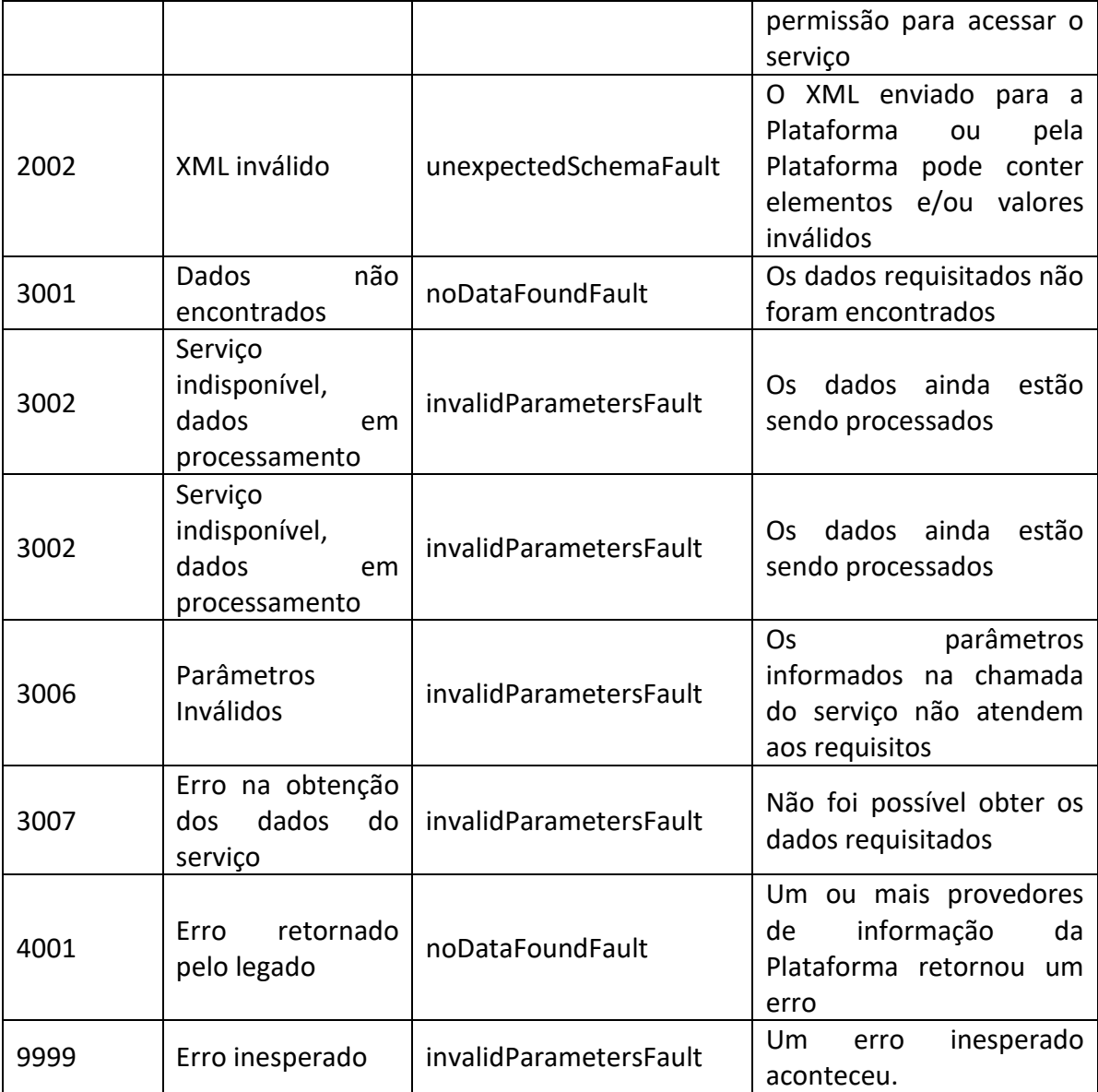

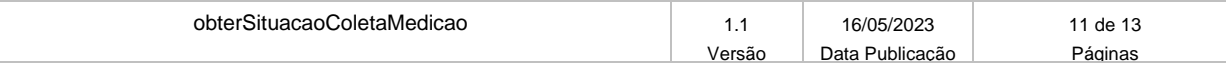

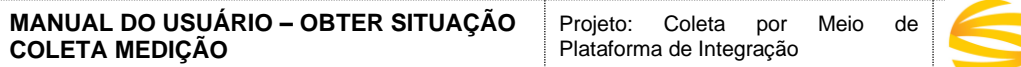

## <span id="page-11-0"></span>**4.3. Exemplos**

Os exemplos abaixo mostram possíveis mensagens de retorno com conteúdo *SOAP Fault*.

ccee

### <span id="page-11-1"></span>**4.3.1. Exemplo de retorno SOAPFault com erro de autenticação**

```
<env:Envelope xmlns:env="http://schemas.xmlsoap.org/soap/envelope/">
   <env:Body>
     <env:Fault>
       <faultcode>Server.2001</faultcode>
       <faultstring>Acesso Negado</faultstring>
       <faultactor>02</faultactor>
       <detail>
         <tns:securityFault xmlns:tns="http://xmlns.energia.org.br/FM">
           <tns:errorCode>2001</tns:errorCode>
           <tns:message>Usuario ou senha invalidos</tns:message>
           <tns:uri>/ws/local/corp/BancoBSv1</tns:uri>
           <tns:transactionId>e9889c6d-139a-4be7-b531-070affa90f10</tns:transactionId>
         </tns:securityFault>
       </detail>
     </env:Fault>
   </env:Body>
</env:Envelope>
```
### <span id="page-11-2"></span>**4.3.2. Exemplo de retorno SOAPFault com erro validação de XML**

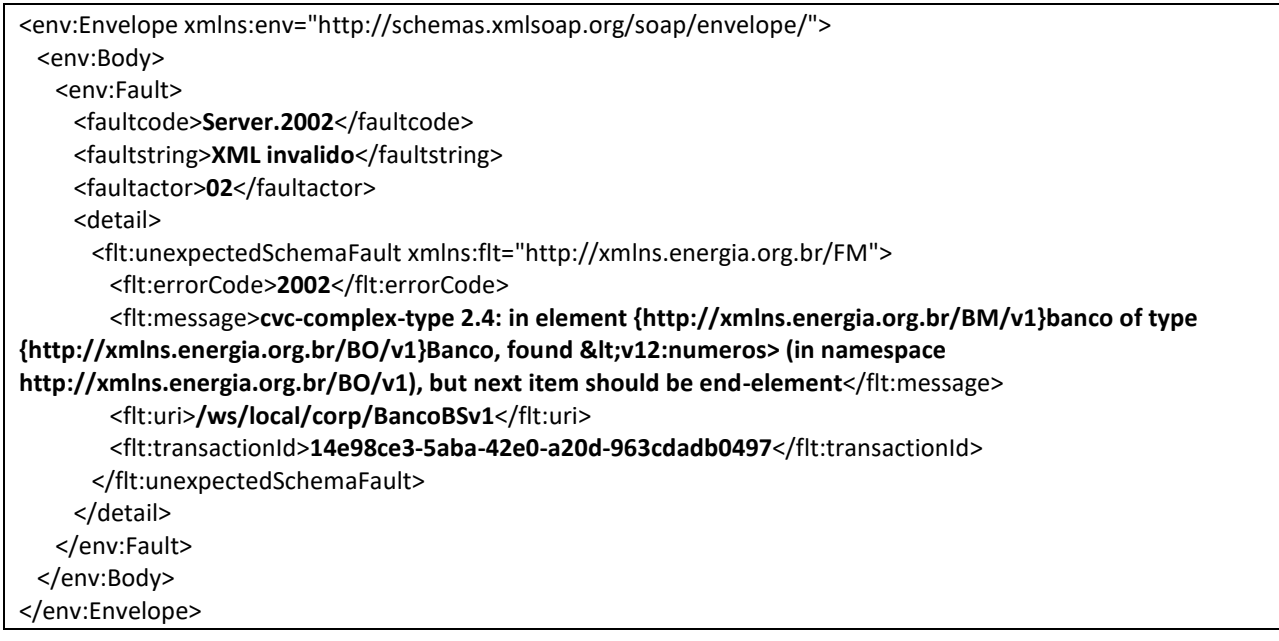

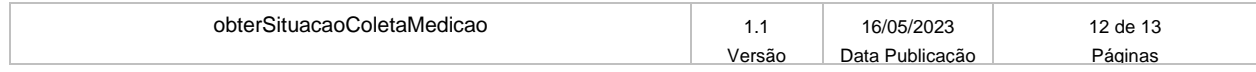

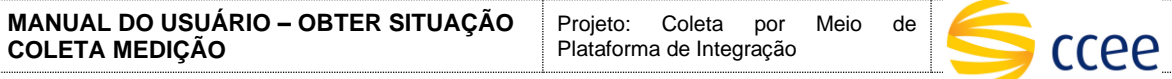

# <span id="page-12-0"></span>**4.3.3. Exemplo de retorno SOAPFault com falha na obtenção de dados**

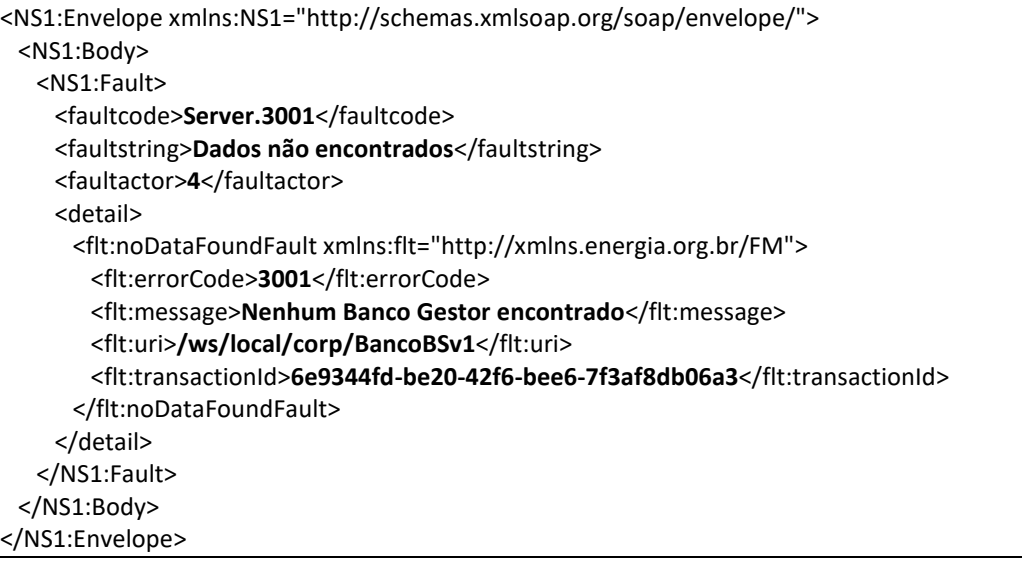

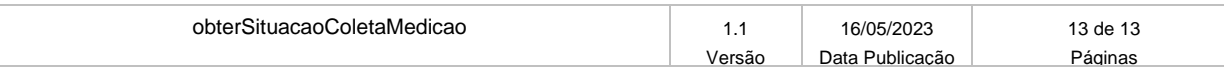